## Xbmc Tv Guide Setup

As recognized, adventure as skillfully as experience more or less lesson, amusement, as with ease as promise can be gotten by just checking out a book **Xbmc Tv Guide Setup** then it is not directly done, you could tolerate even more in this area this life, regarding the world.

We present you this proper as capably as easy exaggeration to acquire those all. We meet the expense of Xbmc Tv Guide Setup and numerous ebook collections from fictions to scientific research in any way. in the midst of them is this Xbmc Tv Guide Setup that can be your partner.

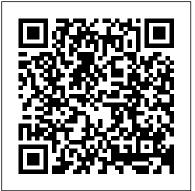

Kodi Simplified Guide Createspace Independent Publishing Platform

Building a Windows Home Theatre PC is We Got Served's definitive guide to planning, building, installing and using a Windows-based home theatre PC. If you're serious about streaming and managing your music and movies collection, then a Home Theatre PC (HTPC) puts you firmly in control. Sure, you can stream media on Connected TVs, Blu-ray players and other receivers but you have limited opportunities to customise and tailor those offerings to your needs, your family's needs and the needs of your home. Depending on your choice, you get these services, miss out

on those services and are reliant on a benevolent manufacturer to continue adding new apps and maintaining existing apps. But a HTPC with a small footprint - powerful and silent hardware running slick, easy to manage media center software is not a dream. It's available for you today. Right now. You can build the hardware you want, install the services you prefer and play the media you love. In this 513 page guide, we walk you step by through creating a firstclass, small and mighty HTPC - you'll plan the specifications, components and form factor you need, select the hardware and learn how to assemble a barebones kit (such as our reference build, an Intel NUC HTPC) or build a PC from scratch. From there, we deep dive into maximising performance of your HTPC through tweaking motherboard settings and installing Intel's Rapid Start and Smart Connect management applications. We'll install the latest release of Windows and configure the operating system for HTPC use, tailoring settings to support DTS and Dolby Digital audio, then enhancing video support for Blu-ray disc. With support for Blu-ray on board, you'll be guided through advanced

topics like region unlocking and DVD/Blu-ray ripping to a choice of formats, including MKV, BDMV and ISO for streaming in your favourite media center software. We install Manage Movie & TV Metadata Chapter 15: Flex Your Media USB and Network TV Tuners for configuring Live and Recorded TV and use DVBLink to integrate our channels and EPG into a variety of popular media applications. If you think we're done, then hold on! The guide takes a detailed look at configuring a universal remote control (the Logitech Harmony Hub) for use with our HTPC and look at various ways to download and manage music, video and TV metadata for our media collection. You'll learn the basics of popular file downloaders SABnzbd and uTorrent and we wrap up with a comprehensive review of leading media center packages Plex Media Server and XBMC. Building a Windows Home Theatre PC is packed with tips, tricks and tutorials to help you build a kick-ass home theatre PC that will last you for years to come! Chapters Chapter 1: Consider the Environment Chapter 2: Selecting Your HTPC Hardware Chapter 3: Assemble a Barebones HTPC Chapter 4: Build Your HTPC From Scratch Chapter 5: Configure Your UEFI Motherboard Chapter 6: Maximise **Responsiveness With Intel Rapid Start and Smart Connect** Chapter 7: Install Windows 8.1 Chapter 8: Configure Windows Audio for DTS and Dolby Digital Surround Sound Support Chapter 9: Enhancing Windows Video and Blu-ray Support Chapter 10: Rip Your DVDs and Blu-rays for Viewing Any Time Chapter 11: View Live and Recorded TV on Your HTPC Chapter 12: Configure a Logitech Harmony

Remote to Control Your HTPC Chapter 13: Manage Your Music Metadata Chapter 14: Automatically Collate and Muscles With Plex Chapter 16: Download Files on Your HTPC With SABnzbd Chapter 17: Install a BitTorrent Client Chapter 18: Using XBMC Step by Step Kodi User Guide Createspace Independent Publishing Platform HOW MUCH DO YOU KNOW ABOUT KODI DOWNLOADING, INSTALLATION, UPGRADING AND MAINTENANCE ON AMAZON FIRE TV STICK OR FIRE TV, IPHONE OR IPAD, WINDOWS, TABLETS, ANDROID PHONES, ANDROID TV BOX, EBOX, XBOX ONE AND APPLE TV 4K? How much do you know about downloading, installing and the usage of official kodi remote control? How much do you know about cutting down your dish and cable expenses and still enjoy limitless movies, TV series, sport, romance, cartoon, documentary and a lots of other exciting channels? How much do you know about installing of kodi build and add-ons? "Kodi's Brain: The Ultimate User Guide" is your number one assistant, written by Vera E Jacob to aid you in maximizing the full potentialities, capabilities and functionalities of your Amazon Fire TV Stick or Fire TV, iPhone or iPad, windows, tablets, android Phones, Android TV Box, Ebox, XBox One and Apple TV 4K with Kodi installed. However, in this book, you stand to learn about: How to download and install kodi on your Amazon Fire TV Stick or Fire TV, iPhone or iPad, windows, tablets, android Phones, Android TV Box, Ebox, Xbox One and Apple TV 4K. How to upgrade your current Kodi to the latest version (v17.6 krypton and 18 leia). How to download, install

and connect your PC, Amazon Fire TV Stick, Fire TV, iPhone and iPad to IPVanish. How to download and install IPTV and SET TV on your Android TV Box, Amazon Fire TV Stick and Fire TV. How to reset your kodi to factory settings and also how to enable kodi web toggle on your Amazon Fire TV or Fire TV Stick or have you already server. How to stop and prevent your Kodi from video buffering, add-install it and it is not working perfectly? Do you want to install ons malfunctions and kodi crash. How to install add-ons using url and also a manual step by step method of installing add-ons. How to install ITV add-ons repository and also how to setup and connect your Android TV Box to your TV for the first time. How to install Schism build, BK Link builds and Durex build. How to connect your Apple TV 4k to Mac using Xcode. How to install Dogs Bollock, Supremacy, Neptune Rising, Genesis Reborn and Covenant addons. How to install and manage mouse toggle and a lots of other tricks expose! What are you waiting for? Grab your copy and experience a new world with Kodi BY ADDING THIS BOOK TO YOUR CART NOW!

KODI INSTALLATION: Step by Step Guide with Pictures Createspace Independent Publishing Platform A STEP BY STEP GUIDE WITH PICTURES ON HOW TO DOWNLOAD AND INSTALL KODI 17.6 ON AMAZON FIRE TV STICK OR FIRE TV, IPHONE OR IPAD, ANDROID PHONE OR TABLETS, WINDOWS AND ANDROID TV BOX & THE INSTALLATION AND SETTING UP OF MOUSE TOGGLE, AREA 51 IPTV, SET TV, IPVANISH VPN, ADD-ONS & PARENTAL CONTROL Do you desire to install Kodi on your Amazon Fire TV Stick or Amazon Fire TV, iPhone or iPad, Windows or PC, Android Phone or Tablet and Android TV Box? Do you desire to add subtitle to Kodi on your device? Do you want to clear your old data and start all over? Do you want to install fireDL on your Amazon

Fire TV or Fire TV Stick? Do you want to enjoy maximum privacy, secrecy and anonymity by installing IPVanish on your Amazon Fire TV or Fire TV Stick and iPhone or iPad? Do you want to install Mouse Supremacy, Dogs Bollock, Covenant, Genesis Reborn and Neptune Rising? Do you want to restrict your children from watching adult content on your Kodi? Do you want to install area 51 IPTV or Set TV on your Kodi and Amazon Fire TV Stick or Fire TV? "Kodi Ultimate Guide" is the very book that you need to do all the above. In this book titled, "Kodi Ultimate Guide" the author, Eng. Alison Parker uses simple language and pictures to make all the above installation and setup a FUN!. Get a copy and enjoy smooth downloading and installation of Kodi, Add-ons, VPN, parental control, subtitle, SET TV, Area 51 IPTV, mouse toggle and a lots more! You are just a few steps from turning your device into an entertainment hub. Get your copy byCLICKING THE BUY BUTTON NOW! tags: kodi Ray Phillips, installing exodus on new kodi 17 krypton STEVEN MARK, how to install kodi on firestick Alex Silver, how to watch tv without cable Stephen Lovely, how to install kodi on fire stick Steve Wright, exodus on kodi 17 1 krypton KEN ADAMS, kodi, kodi manual, kodi for dummies, kodi book for firestick, kodiak point, kodi for dummies 2017, kodi books, kodi app for fire tv stick, kodi android, kodi for firestick, kodi fire stick, kodi for android, kodi guide, kodi how to book, kodi heart, kodi instructions for fire stick, kodi krypton, kodi on amazon fire tv, kodi on firestick, kodi tv box, kodi the ultimate guide to kodi, amazon echo, alexa James Ryan, fire hd 8 tablet with alexa, fire hd 8 user manual, fire hd8 manual, fire hd8 tablet, fire hd for dummies, fire hd 8 user guide, new fire hd manual Jake Jacobs, fire hd 8 & 10 user guide Jennifer N. Smith, fire hd 8 & 10 Steve Jacobs, all new fire hd 8 & 10 user guide, Jenna Edwards, fire hd 8 Jordan Pittman, all new fire hd 8 tablet in depth Pharm Ibrahim, the amazon fire & fire hd user guide Charles Tulley, amazon fire hd 8 Alan Brown, fire hd user guide manual Jake Jacobs, fire hd 8 Andrew Johansen, fire hd tablet, amazon alexa Quentin Delaoutre, amazon echo dot Stephen Lovely, amazon echo James Ryan, all new echo dotbeginner's user manual Pharm Ibrahim, top 300 free apps for the fire Edward Jones, firestick David Grant. master evernote S.J. Scott, building microservices Sam Newman, windows 10 Joe Thompson, 250+ best fire & fire hd apps Tom Edwards, comptia a+ certification all in-one exam guide, ninth edition, iphone David Pogue, programming arduino Simon Monk, the art of invisibility, amazon echo show, raspberry pi, how to podcast Paul Colligan, machine learning with random forests and decision trees Scott guide is how to update Kodi to a newer/latest version on your Hartshorn, amoskeag Tamara K. Hareven, industrial plastics Erik Lokensgard, python & hacking Cyberpunk University, kodi 17, installing new kodi 17 krypton on fire tv stick, installing exodus on new kodi 17 krypton, kodi 17 James Hart, kodi Selena Cole, how to install new kodi 17 krypton on android, installing the latest kodi Amazon Fire TV Cube User Guide Createspace Independent Publishing Platform HOW TO INSTALL KODI ON ALL AMAZON FIRESTICK AND FIRE TV DEVICES: A Complete Step by Step 2019 latest

Guide with Pictures for FireStick 4K, Fire TV, and Fire TV Cube, etc.BEHOLD ALL WHAT YOU WILL NEED... LOOK NO FURTHER...Amazon Fire TV/Stick (which is a series of digital media players that allow you to stream video content to your television via your internet connection. It regularly updates with new content) it allow you to access free and subscription streaming video services like Netflix, Hulu Plus, Watch ESPN, YouTube, Crackle and Showtime Anytime on your TV. Also, the FireStick now comes with Alexa Voice support; which

makes it possible for its users to browse content, streams and media with only their voice. With Kodi on your Fire TV/ stick content streaming is unlimited, as Kodi gives you access to a wide range of Content when installed on your Fire TV or Fire Stick. THIS BOOK PROVIDES A COMPLETE STEP BY STEP AND FULLY COMPREHENSIVE PICTURE GUIDE [ALL LATEST METHODS] FOR 2019 on...How to Kodi (using up to 7 methods) on your Fire TV or Fire Stick Devices in Seconds, a 2019 Latest Guide. A Complete Step by Step and fully Comprehensive Picture Guide [all latest methods] This book will give you a very easy and comprehensive step by step and clear picture guide on how to install Kodi 18.1 Leia and Kodi 17.6 Krypton on FireStick within some seconds Included in this FireStick, Is how to get and install the best Kodi Add-Ons and Kodi Builds, install VPN on Fire TV/Stick, Uninstall any Add-on and do some troubleshooting in case of an error and lots more... With this book, Enjoy Unlimited Streaming on: FireStick FireStick 4KFire TVFire TV Cubeand All Amazon Fire TV/Stick devicesa 2019 guide with latest and easiestconvention way to get Kodi setup on your Fire Stick, FireStick 4K, Fire TV, and Fire TV Cube and all amazon Fire TV/Stick devices properly.Get this Guide Now and Fire Up your Fire TV/Stick for its full potentials.Enjoy Unlimited Streaming on your Amazon Fire TVs/Sticks... How To Install Kodi On Fire Tv Silica Lyne DO YOU KNOW THAT YOU CAN USE ES EXPLORER, FIREDL, APPS2FIRE AND APPSTARTER TO DOWNLOAD, INSTALL AND UPDATE/UPGRADE TO THE LATEST VERSION OF KODI (VERSION 17.6)? Do you desire to get maximum satisfaction from the use of Kodi on your Mac, Windows, FireStick, Fire TV,

droid TV, Tablets and Phones? "KODI MANUAL 4 installing exodus on new kodi 17 krypton STEVEN DUMMIES" is design for those that have not heard MARK, how to install kodi on firestick Alex about Kodi or just purchase FireStick, Fire TV, Android TV, Mac, PC and other gadget that want to get the best from it. In this book titled "KODI MANUAL 4 DUMMIES" the author, Dr. (Mrs.) Magdalene Clement will walk you through a simple for firestick, kodiak point, kodi for dummies step by step process on how to download, install 2017, kodi books, kodi app for fire tv stick, and update kodi v17.6 on your Mac or windows, Fire TV Stick or Fire TV, Android Phones or Tablet and Android TV. In this book, Magdalene will teach you in a simpler way with pictures to stick, kodi krypton, kodi on amazon fire tv, aid the learning process on how to: Download Kodi for android from Kodi TV server Configure your kodi to Watch countless TV shows, movies, sport, music and play games for free Download and watch TV simultaneously To add add-ons for content such as Exodus, Genesis Reborn, Poseidon fire hd manual Jake Jacobs, fire hd 8 & 10 user and a lots more To know the must know add-ons The add-ons that can cause problem to your search interface Use ES explorer, FireDL, Apps2Fire and AppStarter to download, install and update/upgrade to the latest version of Kodi fire & fire hd user guide Charles Tulley, amazon on your android phone, tablet, mac, window, firestick or fire TV Un-install Kodi on your gadget Upgrade XBMC to Kodi v17.6 And a lot of other things that you need to know to get maximum satisfaction on device. Scroll up and hit the buy button now! And start enjoying your device to the fullest. taqs: kodi Ray Phillips,

Silver, how to watch tv without cable Stephen Lovely, how to install kodi on fire stick Steve Wright, exodus on kodi 17 1 krypton KEN ADAMS, kodi, kodi manual, kodi for dummies, kodi book kodi android, kodi for firestick, kodi fire stick, kodi for android, kodi guide, kodi how to book, kodi heart, kodi instructions for fire kodi on firestick, kodi tv box, kodi the ultimate guide to kodi, amazon echo, alexa James Ryan, fire hd 8 tablet with alexa, fire hd 8 user manual, fire hd8 manual, fire hd8 tablet, fire hd for dummies, fire hd 8 user guide, new quide Jennifer N. Smith, fire hd 8 & 10 Steve Jacobs, all new fire hd 8 & 10 user guide, Jenna Edwards, fire hd 8 Jordan Pittman, all new fire hd 8 tablet in depth Pharm Ibrahim, the amazon fire hd 8 Alan Brown, fire hd user guide manual Jake Jacobs, fire hd 8 Andrew Johansen, fire hd tablet, amazon alexa Quentin Delaoutre, amazon echo dot Stephen Lovely, amazon echo James Ryan, all new echo dotbeginner's user manual Pharm Ibrahim, top 300 free apps for the fire Edward Jones, firestick David Grant, master evernote

S.J. Scott, building microservices Sam Newman, windows 10 Joe Thompson, 250+ best fire & fire hd Do you know that with Area 51 IPTV installed and apps Tom Edwards, comptia a+ certification all in-one exam guide, ninth edition, iphone David Pogue, programming arduino Simon Monk, the art of invisibility, amazon echo show, raspberry pi, how to podcast Paul Colligan, machine learning with random forests and decision trees Scott Hartshorn, amoskeag Tamara K. Hareven, industrial plastics Erik Lokensgard, python & hacking Cyberpunk University, kodi 17, installing exodus on new kodi 17 krypton, kodi 17 James Hart, kodi Selena Cole, how to install new kodi 17 krypton on android, installing the latest kodi 17 on amazon fire tv Alan Brown, installing new kodi 17 krypton on raspberrv pi 3 How to Install Kodi 17 on Roku Like a Pro! Createspace Independent Publishing Platform HAVE YOU EVER THOUGHT ABOUT INSTALLING KODI ON YOUR IPAD, IPHONE, AMAZON FIRE TV STICK, FIRE TV, WINDOWS, ANDROID TV BOX, ANDROID PHONE AND XBOX ONE? Do you desire to turn your iPad, iPhone, Amazon Fire TV Stick, Fire TV, Windows, Android TV Box, Android Phone and Xbox One into an entertainment hub? Do you know that you can turn your home into an entertainment center? Do you know that you can update the Kodi on your gadget to the latest version (17.6 krypton and 18.0 leia) Do you know that you can surf online and stream thousands of TV shows, music, videos, kiddies, live shows,

romance, sport documentary and a lot more for free? iust \$5 you can enjoy as much as 70 HD channels in a month? Do you know that you can enjoy maximum security, privacy and anonymity with IPVanish VPN or ExpressVPN installed on your gadget? What more? "Kodi''s Master Guide" is your ultimate guide that will usher you in a step by step method with pictures into the world of entertainment. What will you gain? With this book, you will get to learn: A simplified step by step method with pictures on how to download and install the latest version of Kodi installing new kodi 17 krypton on fire tv stick, on your iPad or iPhone, Amazon Fire TV Stick or Fire TV, Windows, Android TV Box, Android Phone and Xbox One How to upgrade to the latest version of Kodi on your Windows, Amazon Fire TV Stick or Fire TV, Android TV Box, and iPhone or iPad How to install: Neptune Rising, genesis Reborn, Covenant, Dogs Bollock and Supremacy add-ons on your device How to enable and disenable parental control to restrict or limit what people watch on you device How to install and setup ExpressVPN on your Amazon Fire TV Stick or Fire TV, iPhone or iPad, and Mac How to setup and install IPVanish on Amazon Fire TV Stick or fire TV and iPhone or iPad How to install and setup Mouse Toggle and to fixed mouse toggle to walk perfectly on your Amazon Fire TV Stick or Fire TV How to setup and install Area 51 IPTV on your Amazon fire TV Stick or Fire TV, Android Box TV and Nvidia How to setup and install SET TV on your Amazon Fire TV Stick and Fire TV to enjoy both locals and international HD channels And a lots of other secrets tips to get the best of Kodi. Grab your copy

BY CLICKING THE BUY BUTTON NOW! taqs: Box install download iptv, Fire TV stick kodi smart, what update TV BOX AND ANDROID TV? ARE YOU GETTING THE upgrade book, 17.6 latest loaded media, play how dot ipad iphone jailbroken pro kodi guide, python mxg 17.6 18 smart, amazon fire tv Stick box, android manual how book, VPN Add-ons app install ultra python iptv, how what area 51 ip mx3 echo dot box install download hd, raspberry pi krypton what, how upgrade update adds kodi Ray Phillips, installing exodus on new kodi 17 krypton STEVEN MARK, how to install kodi on firestick Alex Silver, how to watch tv without cable Stephen Lovely, how to install kodi on fire stick Steve Wright, exodus on kodi 17 1 krypton KEN ADAMS, kodi , kodi manual , kodi for dummies ,kodi book for firestick ,kodiak point ,kodi capabilities of your gadget possible. for dummies 2017 ,kodi books,kodi app for fire tv stick ,kodi android ,kodi for firestick ,kodi fire stick ,kodi for android ,kodi guide ,kodi how to book ,kodi heart ,kodi instructions for fire stick ,kodi krypton ,kodi on amazon fire tv ,kodi on firestick ,kodi tv box ,kodi the ultimate quide to kodi ,amazon echo,alexa James Ryan,fire hd 8 tablet with alexa ,fire hd 8 user manual,fire hd8 manual, fire hd8 tablet, fire hd for dummies , fire hd 8 user guide, new fire hd manual Jake Jacobs, fire hd 8 & 10 user quide Jennifer N. Smith, fire hd 8 & 10 Steve Jacobs, all new fire hd 8 & 10 user guide, Jenna android phone, tablet, mac, window, Edwards, fire hd 8 Jordan Pittman, all new fire hd 8 tablet in depth Pharm Ibrahim, the amazon fire & fire on your gadget How to upgrade kodi on hd Kodi's Master Guide Createspace Independent

Publishing Platform

WHAT DO YOU KNOW ABOUT KODI, FIRESTICK, FIRE BEST OF YOUR GADGET? Do you know that you can turn your TV into a smart TV powered by Android? Do you know that you can Fire Up your smart TV box with just HDMI and AV? Do you know that with kodi, YouTube, Facebook, apps, games, music, movies and many more will all be available for you to access straight from the comfort of your sofa? "KODI MASTERING" is here to make all this and many other functionalities and Furthermore, in this book you will learn: What brought about kodi About metadata, web scraper, skin and theme How to configure kodi to watch free TV How to install Super Repo How to add add-ons for content and gain access to add-on How to record and watch live TV simultaneously How to use google play store, windows store and kodi's website to download kodi How to install kodi on firestick or fire TV How to un-install Kodi android, mac, window, firestick or fire TV How to upgrade XBMC to Kodi v17.6 How to Upgrade kodi on Gbox How to upgrade kodi on

Raspberry pi And many more tricks and hacks that you need to know to get the best of your gadget. You don't need to be told! Don't be left out! CLICK THE BUY BUTTON NOW tags: kodi Ray Phillips, installing exodus on new kodi 17 krypton STEVEN MARK, how to install kodi on firestick Alex Silver, how to watch tv without cable Stephen Lovely, how to install kodi on fire stick Steve Wright, exodus on kodi 17 1 krypton KEN ADAMS, kodi, kodi manual, kodi for dummies, kodi book for firestick, kodiak point, kodi for dummies 2017, kodi books, kodi app for fire tv stick, kodi android, kodi for firestick, kodi fire stick, kodi for android, kodi guide, kodi how to book, kodi heart, kodi instructions for fire stick, kodi krypton, kodi on amazon fire tv, kodi on firestick, kodi tv box, kodi the ultimate University, kodi 17, installing new kodi 17 quide to kodi, amazon echo, alexa James Ryan, fire hd 8 tablet with alexa, fire hd 8 on new kodi 17 krypton, kodi 17 James Hart, user manual, fire hd8 manual, fire hd8 tablet, fire hd for dummies, fire hd 8 user quide, new fire hd manual Jake Jacobs, fire hd 8 & 10 user guide Jennifer N. Smith, fire installing new kodi 17 krypton on raspberry hd 8 & 10 Steve Jacobs: kodi fire stick jailbroken with kodi amazon fire stick kodi fully loaded with x96 kodi box leelbox kodi

xbmc kodi xbmc kodi box android tv box fully loaded remote app unlocked tv stick combo keyboard amazon fire stick kodi 17.4 jailbroken firestick tv stick with kodi firestick ty stick with kodi 2017 firestick tv stick with kodi installed exodus, mxq pro android ty box with kodi android ty stick with kodi 17 android tv box kodi installed android tv box with kodi installed kodi box 4k octa-core android streaming box with kodi 32gb tv boxes for streaming tv with kodi x96 android ty box kodi android ty box kodi 17.3 tv box android 7.1 kodi streaming media player kodi install android tv box kodi 3qb tv streaming boxes with kodi app 126, decision trees Scott Hartshorn, amoskeag Tamara K. Hareven, industrial plastics Erik Lokensgard, python & hacking Cyberpunk krypton on fire tv stick, installing exodus kodi Selena Cole, how to install new kodi 17 krypton on android, installing the latest kodi 17 on amazon fire tv Alan Brown, pi 3 Mark John, how to install kodi 17 on roku like a Mark John, how to install kodi 17 on chromecast like a Mark John,

installing new kodi 17, games-for-girls#, girlsgogames, hunger games 3, games f o r girls, games kids, games killers play, murder games james patterson, games james patterson large print, amazon echo, hacking made simple, hacking, Fire tv firestick smart

Kodi on Amazon Fire TV Cube Independently Published

Amazon Fire TV Cube User Guide: How to Setup Fire TV Cube, Install Kodi 18, Terrariu TV 1.9.1, Stremio, Freeflix HO, Showbox 5.5, Pluto TV, Mobdro, Gears TV and much more on Fire TV Cube This book will enable you install, kodi on your all new Amazon Fire TV 4K with Ultra HD and HDR. Kodi will grant you access to movies, Series, music, games, your pictures, and so much more. We teach you not only how to unlock and install these Apps and add-ons, but also how to keep all Apps on your Fire TV Cube updated and running fresh and flawlessly for years to come. With this book, the full potentials of Fire TV Cube will be unleashed. Here Is A Ouick Preview Of What You'll Learn...: Unboxing The Amazon Fire Tv Cube Preview Of The Fire Tv Cube The Fire Tv Cube Specifications Setting Up The Tv Cube Fire Tv Cube Ethernet Connection How To Set Up Fire Tv Cube To Control Your Equipment Navigating The

Fire Tv Cube Settings Navigating Your Fire Tv Cube With Your Voice Volume Control Switching To Cable Or Satellite Thousands Of Movies And Tv Shows-Buffering Free: How To Install Terrarium Tv 1.9.1 On Fire Tv Cube How To Install Kodi 18 On Amazon Fire Tv Cube Installing Stremio To Your Fire Tv Devices. How To Install Freeflix Hg Installing Showbox 5.5 On Fire Tv Cube How To Install Pluto Tv On Fire Tv Devices This book is written for the none-techy person, making it the best for all. The bottom line? If you install Kodi and other add-ons listed here on your Fire TV Code, your life will never be the same. So, buckle up, and prepare for the media experience of a lifetime! Take action now! Scroll to the top of this page and click the Buy Now button. Fire TV Stick; 2019 Complete User Guide to Master the Fire Stick, Install Kodi and Over 100 Tips and Tricks Createspace Independent Publishing Platform LEARN HOW TO DOWNLOAD & INSTALL KODI ON PC OR COMPUTER, IPHONE OR IPAD, AMAZON FIRE TV OR FIRE TV STICK, ANDROID PHONE OR TABLET & ANDROID TV BOX WITH SIMPLE LANGUAGE AND PICTURE Do you know that you can watch limitless movies, TV shows, music, sport, documentary fashion, kid shows and a lots more for free? Do you know that you can turn your PC or computer, iPad or iPhone, Amazon Fire TV Stick or Fire TV, Android TV Box and Android Phone or table into an entertainment center? Do you know that you can clear up you old add-ons that you are having issues with and go back to default and start

installing new add-ons that will work perfectly? Do Fire TV How to manage what people watch from your you want to enjoy every single bit of your device? Do you want to explore the full capabilities, functionalities and potentialities of your PC or computer, iPad or iPhone, Amazon Fire TV or Fire TV Stick, Android TV Box and Android Phone or Tablet? Do you know that with Area 51 IPTV or SET TV, you can enjoy a lot of both local and international TV channels on your Kodi? Do you know that with IPVanish installed on your device you can surf online with maximum security, privacy and free from tv without cable Stephen Lovely, how to install kodi fraudsters? Do you know that with Add-ons installed on fire stick Steve Wright, exodus on kodi 17 1 on your Kodi you will enjoy endless entertainment from sport to music, to kid shows to drama, comedy, fictions, non-fictions, romance, documentary and a lot more for free? "Kodi: The Missing Guide" is all stick ,kodi android ,kodi for firestick ,kodi fire that you need, to enjoy all the benefits that accompanied Kodi.In this book you will learn: How to book ,kodi heart ,kodi instructions for fire stick download and install Kodi on PC or Windows, iPad or ,kodi krypton ,kodi on amazon fire tv ,kodi on iPhone, Amazon Fire TV or Amazon Fire TV Stick, Android TV and Android Phone or Tablet with pictures kodi ,amazon echo,alexa James Ryan,fire hd 8 tablet and simple language to make it very easier How to set up Area 51 IPTV and SET TV to get the best of both local and international TV channels How to install Add-ons on your installed Kodi How to installed Neptune Rising, Supremacy, Genesis Reborn, Steve Jacobs, all new fire hd 8 & 10 user guide, Jenna Covenant and Dogs Bollock add-ons with pictures and simple language to make it very simple for you to follow the steps and install yours How to install and setup IPVanish on your Amazon Fire TV or Fire TV Building a Windows HTPC Independently Published Stick and iPad or iPhone with a simple language and pictures to simplified it to you How to install and fixed Mouse Toggle on your Amazon Fire TV Stick or

Kodi by enabling parental control How to clear your old add-ons that are not working perfectly and start installing new ones that will work perfectly? How to install FireDL on your Amazon Fire TV Stick or Fire TV and Android TV Box And a lot more! Believe me, this book is priceless. Get a copy BY CLICKING THE BUY BUTTON now taqs: kodi Ray Phillips, installing exodus on new kodi 17 krypton STEVEN MARK, how to install kodi on firestick Alex Silver, how to watch krypton KEN ADAMS, kodi , kodi manual , kodi for dummies ,kodi book for firestick ,kodiak point ,kodi for dummies 2017 ,kodi books,kodi app for fire tv stick ,kodi for android ,kodi quide ,kodi how to firestick ,kodi tv box ,kodi the ultimate quide to with alexa ,fire hd 8 user manual,fire hd8 manual, fire hd8 tablet, fire hd for dummies , fire hd 8 user guide, new fire hd manual Jake Jacobs, fire hd 8 & 10 user guide Jennifer N. Smith, fire hd 8 & 10 Edwards, fire hd 8 Jordan Pittman, all new fire hd 8 tablet in depth Pharm Ibrahim, the amazon fire & fire hd user guide Charles Tulley, amazon fire hd 8 Alan Amazon Fire TV With 4k Ultra HD & HDR50 Tips and Tricks for (Setup, Registration, Apps Installation, Tips And Tricks) This wonderful manual is for the

all new Amazon Fire TV 4K with voice Remote 2018 Edition. It gives you step-step guide to setting up your Fire Tv, so that you can unleash all the Fire TV with it's Alexa powered voice remote has to offer!This practical and easy-to-read user manual will teach you the following: How to set up your device and an overview of the Fire TV features. How to harness the power of Amazon's personal assistant Alexa to control your smarthome and get answers to many of your questions. How to use the remote and Fire TV game controller options. In depth discussions of available Fire TV apps offering content of all types for different ages. How to use Fire TV 4k HRD for music, movies and TV shows. How to use your Amazon Fire TV 4K HDR as a gaming device, and a discussion of some of the top gaming apps available to play. Fire TV tips & troubleshooting help. Some of the best optional accessories for Fire TV. How to share content with another Adult in the household. How to sideload apps access to add-on Watch live TV and record and install Kodi XBMC software (advanced). ....and much, much more! Click "Buy Now" to buy this book now, or you risk coming back at a later date or even on android phone, tablet, mac, window, firestick or a few minutes from now to see the price go up. Click fire TV Un-install Kodi on your gadget Upgrade kodi the yellow button that says "Buy Now" and lets get startedPlease Note: This book is for the U.S. version of the Amazon Fire TV 4K with Ultra HD and HDR released in 2017 and may not apply to other countries at this time. Kodi Master's Guide Createspace Independent Publishing Platform 100% Simplified GUIDE ON KODI DOWNLOADING, INSTALLATION AND UPGRADING OF XBMC OR ANY VERSION

OF KODI TO VERSION 17.6 Do you know how to download, install, and update XBMC to Kodi v17.6? Do you know how to download, install and update any version of kodi to kodi v17.6? Do you know that you can configure kodi to watch TV for free? Do you know how to perfectly install and upgrade kodi on your; FireStick, Fire TV box, Phones, Mac, Windows and Android TV? Do you desire to understand all the functionalities and capabilities of kodi on Fire TV Stick or Fire TV, Mac, Windows, Tablet and android? "All You Need to Know about Kodi" is your perfect answer to the above question as it is 100% simplified manual with pictures On how to download, install And upgrade amazon FireStick Or Fire TV, Mac, Windows And Android And watch limitless TV shows, movies and music without charges. In this book, you will learn a step by step process with pictures on how to: Configure kodi to watch free TV Install Super Repo Add add-ons for content and gain simultaneously Use google play store, windows store and kodi''s website to download kodi, Install kodi on android, mac, window, firestick or fire TV Upgrade XBMC to Kodi v17.6 Upgrade kodi on Gbox Upgrade kodi on Raspberry And a host of other things that you need to completely utilize every single cent spent on the purchase of your gadget. Don''t hear the story, tell the story! What are you waiting for? CLICK THE BUY BUTTON NOW! tags: kodi fire stick jailbroken with kodi amazon fire stick kodi fully loaded with x96 kodi box leelbox kodi xbmc kodi xbmc

kodi box android tv box fully loaded remote app unlocked tv stick combo keyboard amazon fire stick kodi 17.4 jailbroken firestick tv stick with kodi firestick tv stick with kodi 2017 firestick tv stick with kodi fully mxq android tv box kodi 73 kodi box with kodi installed exodus, mxg pro android tv box with kodi android ty stick with kodi 17 android ty box kodi installed android tv box with kodi installed kodi box 4k octa-core android streaming box with kodi 32gb tv boxes for streaming tv with kodi x96 android tv box kodi android tv box kodi 17.3 tv box android 7.1 kodi streaming media player kodi install android tv box kodi 3qb tv streaming boxes with kodi app 126, decision trees Scott Hartshorn, amoskeag Tamara K. Hareven, industrial plastics Erik Lokensgard, python & hacking Cyberpunk University, kodi 17, installing new kodi 17 krypton on fire tv stick, installing exodus on new kodi 17 krypton,kodi 17 James Hart,kodi Selena Cole,how to install new kodi 17 krypton on android, installing the latest kodi 17 on amazon fire ty Alan Brown, installing new kodi 17 krypton on raspberry pi cartoons, kiddies, romance, sport, 3 Mark John, how to install kodi 17 on roku like a Mark John, how to install kodi 17 on chromecast like a Mark John, installing new kodi 17, games-forgirls#, girlsgogames, hunger games 3, games f o r girls, games kids, games killers play, murder games james patterson, games james patterson large print,amazon echo, hacking made simple,hacking, Fire hub? "KODI'S MIND: The Ultimate User Guide" tv firestick smart, mxg ultra android box xbmc player pro unlocked gbox 17.6 mx3 amazon echo dot, box install download hd, raspberry pi krypton what, how upgrade update adds amlogic s905x kodi 101 265 xbmc kodi android tv box android tv box 7.1 with

kodi media player with kodi 17 android tv box 7.1 kodi 102 tv box android kodi 17.3 43 android box kodi 2qb android tv box with kodi 17.4 android box 4k ultra hd android streaming box with kodi 17.4 android streaming box with kodi- remotes tv b new fire hd 8 & 10 user guide, Jenna Edwards, fire hd 8 Jordan Installing New Kodi 17.1 on Fire TV Stick

from Beginner to Pro! Createspace Independent Publishing Platform DO YOU DESIRE TO TAKE FULL ADVANTAGES OF THE POTENTIALS AND FUNCTIONALITIES OF YOUR AMAZON FIRESTICK, FIRE TV, IPHONES, IPADS, XBOX ONE, EBOX, ANDROID TV BOX, ANDROID PHONES AND TABLETS WITH KODI INSTALLED? DO you know that you can install and manage Kodi add-ons and builds to watch limitless documentary, news, TV shows, TV series and a lots more for free? Do you know what you can do or achieve with Kodi install on your device? Do you know that you can metamorphose your home into an entertainment is that guide that you have long being waiting for to help you in exploring and taking full advantages of the potentials and functionalities of Amazon FireStick, Fire

TV, iPhones, iPads, Xbox one, Ebox, Android get it, feel it and experience the best of TV Box, Android Phones and Tablets with Kodi kodi BY ADDING THIS BOOK TO YOUR CART NOW! app installed. In this guide, Eng. Andrew Fish will teach you about: How to download, install and upgrade to the latest version of Kodi on your Amazon FireStick, Fire TV, iPhones, iPads, Xbox one, Ebox, Android TV Box, Android Phones and Tablets How to install and connect IPVanish on your PC, Amazon Fire TV Stick or Fire TV, and iPhone or iPad How to install XBMC/kodi add-ons and how to use url to install add-ons How to setup your Android TV box for the first time and how to connect it to your TV How to connect your Apple TV 4k to your mac using Xcode and how to download the latest MX2 software How to download, install and use the official kodi remote and also how to enable kodi web sever All about add-ons and how to install add-ons to get the best of your device with kodi installed How to install mouse toggle and what to do if it is malfunctioning How to add subtitle to your kodi to enjoy an awesome viewing How to reset your Kodi to factory settings and a lots of other tricks that will help you in taking the full advantages of your device with Kodi installed. Don't be told about it,

How to Install Kodi on Firestick Createspace Independent Publishing Platform Have you met Kodi, the open source software that is being craved by millions around the World? Granted that you have met Kodi, but do you really know what this Kodi can do for you? Have you taken the time to understand how to use this Kodi app that will give you the best streaming option that your home or device has ever known? Kodi can stream contents for you from different sources across the internet from movies to TV shows and even Sports. Kodi has the capacity to play your large archive of photos, music, movies. The Kodi app is not limited as it can be used on many devices such as Android, a laptop computer, or even an iOS device. This streaming software, Kodi which you will know when you have read this book has a large collection of add-ons for streaming TV contents, games, videos, and content from around the world. The Kodi app works on full screen mode with a simple user interface. With difference icons, you can simply move around your Kodi TV with ease. If you don't like the appearance of your Kodi, there are many dedicated skins that will change the user interface of your Kodi app and give you what you love. There was a previous version of Kodi. It gave all the users the satisfaction that they needed. But due to the weakness of the previous version, hackers freely feasted on this apparent flaw and broke into the computers and devices of many users as they

installed add-ons. It is this flaw that gave birth to Kodi 17.3. This version resolves the problem. Kodi 17.3 has a lot of wide compatibilities. It can in one hour with this book. be used on amazon fire stick. You can download Kodi on amazon fire stick. The quality content of your Kodi TV will keep you glued to your set for a long time. The software has found millions of users from around the world. Although you might have heard about Kodi, you need to know how to make use of this about the TV streaming app, called Kodi on Apple software. Kodi will give you the ample opportunity to: - Streaming TV shows, music, and live sports. -Give you access to large add-ons - Turn your device into a game application - Give you the ability to check your weather forecast - Add any kind of source will provide the best and simplest methods for that you desire. - Watch your videos directly from your laptop or device - Give you access to content from around the world. To put this device to work well and enjoy it, you have nothing to worry about. We have provided a detailed guide on how to setup your Kodi. This book is packaged with picture guide TV's, Mac, Android, Windows or even the Amazon Fire that will tell you what you are to do with your Kodi TV Stick just to name a few. In its best shape, it app. In this book, you will learn how to: - Watch live TV contents - Latest Kodi Add-ons - Detailed guide on setting up your Kodi - Installing your sources from repository and zip files - Backup and restore your Kodi app - Simple ways to reload your Kodi - Common problems in Kodi and how to resolve them - Different ways to make your Kodi app work with your Amazon fire stick - How to use your VPN with your Kodi. This is a comprehensive beginner's guide on the use of Kodi. The book will give you all how to install previous Kodi versions. How to set the detailed information that you will need to use your Kodi app well. You may have heard about Kodi,

but this is a book that will give you the direction on how to setup and use your Kodi. Become a Kodi Pro

How to Install Kodi 17.4 on Fire Stick Createspace Independent Publishing Platform This book will teach you how to install KODI on Apple TV in order to Watch and Stream for Free? This book is about everything you NEED to know TV. This quide with pictures for easy and effective learning, will direct you on how to install the latest and newest Kodi on Apple TV 4th Generation and Firestick. This book is continually updated and installing Kodi on Apple TV and Fire TV Stick. Kodi, previously called XBMC (or Xbox media center) is a completely free open source media participant available for virtually any operating system or hardware platform inclusive of the likes of iOS, allows users to play films, music, and podcasts at once from the internet, as well as media documents from local and media storage, etc. These methods are so easy and can be completed in less than 15 minutes. In this guide, you will discover; how to install Kodi on Fourth Generation Apple TV. how to install KODI on Second Generation Apple TV. install the new Kodi 17.3 on your device. how to install and set up Kodi add-ons, Exodus, Specto Fork, etc. up Smart DNS on Amazon Fire TV and Fire TV Stick. Step by Step Tutorial to Running XBMC/KODI on

Amazon Fire TV New KODI 17 Krypton Setup. List of KODI Add-ons that are Working or have shutdown. How etc other screenshots volume ipazzport arcstream to Fix Exodus Add-on issue How to remove data for KODI on Fire Stick or Fire TV ... and much more! to start enjoying Free streaming on your Apple TV, make playback devoding hub miracast retrobox white power the decision of getting this book now. Click The Buy tap newest processor hulu sturdy echo addons one media core on mini amazon install quad remote player help lollipop heatsinks smallrt hashtag amazing pro keyboard how guide wireless wifi streaming amlogic pc mxg mouse firestick your hd user backlit battery works pro+ #kody airplay function case control iptv raspberry step pi htpc air plus hdmi ultimate os support touchpad learning uhd devices tips ram updated octa ultra tricks latest google new Served windows rom bluetooth edition infrared xbox krypton voice easy center learn lan mac version model linux pad set more game video full top xbmc alexa use supports true dlna dual usb ott bomix marshmallow minutes best unlock less picture dolamee retro internet kd entertainment players controller simplified black cpu device home bit installing xbmcmart lcbox retropie games logic potential flash manual free am instructions than combo playing replacement up kukele ethernet steps much emmc exodus antenna mx movies nexsmart loaded handheld rii bt qb sold matricom reiie fully instruction prime guarantee genuine complete qwerty mxiii updator ac as based hongyu beginners easytone console octo minix apple pibridge perfect atv like installed book tablet decoding start stream screen using neo led beginner effective efficient outdoor fly work shield facebabyone you display band backlight app phone jailbroken nvidia setup shots multifunctional genesis file spdif ir includes ytat

min ios live rooted laptop suppot computer series rechargable receiver dot cortex multimedia beginners' q portable input jailbreak bits into Button Now! tv box kodi android fire stick to smart play survival now cable premium linkstyle mygica arm station tutorial digital manager it downloader firetv

KODI'S MIND: the Ultimate User Guide We Got

LEARN ABOUT HOW TO UNLOCK THE FUNCTIONALITIES AND POTENTIALITIES OF KODI ON KODI ENABLING DEVICE Do you desire to unlock the full potentialities and functionalities of Kodi on your Amazon Fire TV Stick, Amazon Fire TV, iPhones, iPads, Android TV Box, EBox, Apple TV 4K, Android Phones, Windows, Tablets and Xbox One? Do you know that you can now download, install and even upgrade to the latest version of kodi (V17.6 krypton and v18.0 leia) on your Xbox One, iPads, iPhones, Tablets, Android TV Box, Android Phones, Apple TV 4K, Windows and Amazon Fire TV Stick or Amazon Fire TV? Do you know that you can install kodi addons and Kodi builds in less than 5 minutes?

Do you know that you don't need to un-installinstall Kodi official remote control, how to your old kodi to get the latest version of install ITV add-ons repository, genesis kodi? Do you know that Kodi can help you reborn, supremacy, mouse toggle, IPVanish, save money on dish and cable subscription as Schism, Durex SET TV, IPTV and a lots more. with kodi you can watch countless, movies, Grab your copy and spice up your digital world of entertainment BY ADDING THIS BOOK TV series, Sport, cartoons, Documentary etc.? Do you know that you can reset or TO YOUR CART TODAY! clear up the cache of your Kodi and make KODI: the Missing Guide e-Pedia KODI INSTALL GUIDE MADE EASYUltimate A to Z guide your kodi to be afresh again? Are you on how you can install Kodi on Amazon firestick and suffering from malfunctioning add-ons, audio fire tv devices in just few minutes like a proAre no video, video buffering or even Kodi crash you searching for a perfect book to show you how to that you desire to fix and make your Kodi to install kodi on firestick and fire tv?This guide work as if you just downloaded it? "KODI'S will teach you all that you must know to successfully install Kodi. How would you love to BRAIN: 2018 Kodi User Guide" is a simplified access and watch your desired media content with quide with picture illustration, written your Amazon Fire TV StickI'm not only talking about with sole aim of answering the above movies and series. But also your desired music, questions and exposing you to countless tips games, your pictures, and so on. You think is and tricks of Kodi. In this book, Eng. impossible? Think again... All that you need is an: Genesis Clason will walk you on how to Amazon Fire TV or Fire TV StickInternet connection and this easy guide book. Grab your copy now! download and install kodi on your devices, Kodi's Brain Createspace Independent Publishing how to upgrade and update to the latest Platform version of Kodi, how to setup for the first The Amazon Fire TV Stick is one of the most used time: Android TV Box, Xbox One, Ebox, Apple streaming technologies in the market. Apart from TV 4k, Amazon Fire TV Stick or Fire TV, how watching movies and TV at home and on the go, it to connect your Apple TV 4k to Mac Xcode, also gives you the opportunity to play music, view your pictures, play games at no additional cost how to install XBMC/kodi add-ons, how to than the cost of purchasing the device. This user subtitle your Kodi, how to reset your kodi guide is updated with all the latest information to factory settings, how to download and

you need to know about the Fire TV Stick in 2019 including the latest available apps that can be installed on the device to give you an amazing experience with the device. You have spent money to purchase the Fire TV Stick, now this book offers you by David Benioff and D. B. Weiss. HBO ordered all the information you need to get the best out of your device. Some of the information you would get from this user quide includes but not limited to: -How to Set up your Fire TV Stick. - Settings and how to navigate through the settings. - Best Apps and Video Services for Your Fire Stick with a step by step guide on how to install them. - Installing and updating Kodi.-Troubleshooting with the Amazon Fire Stick .- Working with Alexa plus tips on how to get the best from Alexa. The Fire TV Stick is a very powerful device if only you know how to utilize all that it offers. Whether you just got your Fire Stick or you have owned one before and just want to be updated with the latest information on the Fire TV Stick, this book is all you need to get all the needed information.

## Simplified Kodi's Guide Createspace Independent Publishing Platform

This carefully crafted ebook is formatted for vour eReader with a functional and detailed table of contents. The sixth season of the fantasy drama television series Game of Thrones premiered on HBO on April 24, 2016, and concluded on June 26, 2016. It consists of ten episodes, each of approximately 50-60 minutes, largely of original content not found in George R. R. Martin's A Song of Ice and Fire series.

Some material is adapted from the upcoming sixth novel The Winds of Winter and the fourth and fifth novels. A Feast for Crows and A Dance with Dragons. The series was adapted for television the season on April 8, 2014, together with the fifth season, which began filming in July 2015 primarily in Northern Ireland, Spain, Croatia, Iceland and Canada. Each episode cost over \$10 million. This book has been derived from Wikipedia: it contains the entire text of the title Wikipedia article + the entire text of all the 593 related (linked) Wikipedia articles to the title article. This book does not contain illustrations. e-Pedia (an imprint of e-artnow) charges for the convenience service of formatting these e-books for your eReader. We donate a part of our net income after taxes to the Wikimedia Foundation from the sales of all books based on Wikipedia content.

## Kodi Mastering Createspace Independent Publishing Platform

Hello, Amazon Firetv and Fire Stick Lovers! If you have an amazon fire stick or fire tv or any tv that can use Kodi add-on, then this book is for you! Amazon fire stick is an amazing device that ensures that you watch different movies, online shows, and even tv shows. You can watch amazon primes

movies directly from your fire ty. What if I iPhone or iPad and Windows, into an tell you that there is the possibility to entertainment hub? Do you know that you can extend the functionality of your fire tv. If subtitle your Kodi to watch that movie with of getting more than what your prime account Do you know that with Kodi Add-ons install can offer you. With Amazon fire tv loaded with Kodi 17.4 Krypton, you can install video add-ons that will give you sports, tv shows, movies, etc. This book was written with an update to date latest picture guide for all those that want to enjoy the maximum sport war and a lot more? Do you know that capacity of their firetv. In this book, you will learn how to: Install Kodi 17.4 on amazon fire tv. Update Kodi 17.3 to Kodi 17.4 Add kodi sources to amazon fire tv and get the latest Kodi add-ons Install zip files on your amazon fire tv. Activate Kodi 17.4 to enjoy unlimited viewing. Install kodi addons Install Kodi Builds With this book, you will surely enjoy your fire tv. Amazon Fire TV 4K with Ultra HD and HDR Createspace Independent Publishing Platform ARE YOU GETTING THE BEST OF YOUR AMAZON FIRE TV, FIRE TV STICK, IPHONE, IPAD, ANDROID PHONE, WINDOWS AND ANDROID TV BOX WITH KODI INSTALLED? Do you know that you can turn your Android TV Box, Android Phone or Tablet, Amazon Fire TV or Fire TV Stick,

you install kodi on fire stick, you are sure a bad sound and have a fantastic experience? on your Kodi, you can enjoy all sort of entertainment from movies, to TV shows, to kid shows to documentary to actions, adventures, crime, romance, musical, history, comedy, documentary, fictions, you can refresh your Kodi to go back to default setting with old data, all cleared up? Do you know that you can install any Addons that you desire in less than 5minutes? Do you know that with VPN install on your device you can surf online freely with maximum security without any body spying on you? "Kodi Manual: Simplified Picture Guide" is that quide that you have been waiting for to help you enjoy all that you need to know about kodi. In this book, the author, Eng. Berry Genesis, will walk you in a step by step process with pictures on all that you need to know to get the best of kodi on your qadget. Furthermore, this book will teach you about: How to download and install kodi on your iPhone or iPad, Tablets or Phones,

Android TV Box, Amazon fire TV or Fire TV Stick and windows. Step by step methods with 2017 ,kodi books,kodi app for fire tv stick pictures to help you install add-ons on your Kodi in a simpler way Step by step method with pictures on how to install Supremacy, Genesis Reborn, Covenant, Neptune Rising, and Dog Bollock Add-ons How to set up VPN to fire tv ,kodi on firestick ,kodi tv box enjoy maximum security and secrecy or privacy How to setup and install SET TV How to install Mouse Toggle for Amazon Fire TV or Fire TV Stick How to solve Mouse Toggle issues How to add subtitle to kodi to watch movies and music with subtitles How reset your kodi to default. That is, clearing all data to start all over How to download and install FireDL on your Amazon Fire TV or Fire TV Stick and Android TV Box. And a lots Pittman, all new fire hd 8 tablet in depth more! Don''t be told about the experience, get the experience today! Don''t look for better options, get the best by CLICKING THE Brown, fire hd user guide ultra python ipty, BUY BUTTON NOW! tags: kodi Ray Phillips, installing exodus on new kodi 17 krypton STEVEN MARK, how to install kodi on firestick Alex Silver, how to watch tv without cable Stephen Lovely, how to install kodi on fire stick Steve Wright, exodus on kodi 17 1 krypton KEN ADAMS, kodi , kodi manual ,kodi for dummies ,kodi book for

firestick ,kodiak point ,kodi for dummies ,kodi android ,kodi for firestick ,kodi fire stick ,kodi for android ,kodi guide ,kodi how to book ,kodi heart ,kodi instructions for fire stick ,kodi krypton ,kodi on amazon ,kodi the ultimate guide to kodi ,amazon echo, alexa James Ryan, fire hd 8 tablet with alexa ,fire hd 8 user manual,fire hd8 manual, fire hd8 tablet, fire hd for dummies ,fire hd 8 user quide, new fire hd manual Jake Jacobs, fire hd 8 & 10 user guide Jennifer N. Smith, fire hd 8 & 10 Steve Jacobs, all new fire hd 8 & 10 user quide, Jenna Edwards, fire hd 8 Jordan Pharm Ibrahim, the amazon fire & fire hd user quide Charles Tulley, amazon fire hd 8 Alan how what area 51 ip mx3 echo dot box install download hd, raspberry pi krypton what, how upgrade update adds Box install download iptv, Fire TV stick kodi smart, what update upgrade book, 17.6 latest loaded media, play how dot ipad iphone jailbroken pro kodi quide, python mxq